# **APNIC eLearning: BGP Basics**

Contact: training@apnic.net

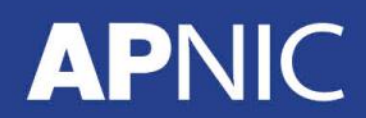

eROU03\_v1.0

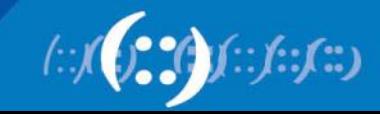

#### **Overview**

- What is BGP?
- BGP Features
- Path Vector Routing Protocol
- Peering and Transit
- BGP General Operation
- BGP Terminology
- BGP Attributes
- Inserting Prefixes into BGP

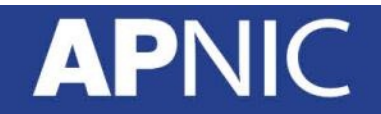

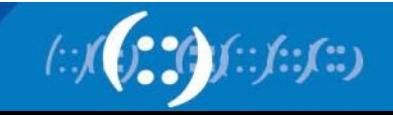

## **What is BGP?**

- Border Gateway Protocol
- A Routing Protocol used to exchange routing information between different networks
	- Exterior gateway protocol
- Described in RFC4271
	- RFC4276 gives an implementation report on BGP
	- RFC4277 describes operational experiences using BGP

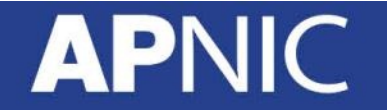

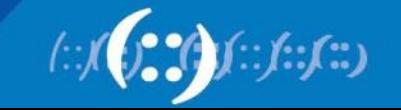

#### **BGP Features**

- Path Vector Protocol
- Incremental Updates
- Many options for policy enforcement
- Classless Inter Domain Routing (CIDR)
- Widely used for Internet backbone
- Autonomous systems

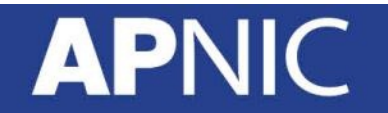

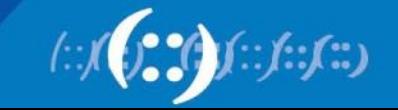

## **What is Path Vector Routing Protocol**

- A path vector routing protocol is used to span different autonomous systems
- It defines a route as a collection of a number of AS that it passes through from source AS to destination AS
- This list of ASes are called AS path and used to avoid routing loop
- AS path is also used to select path to destination
- RFC 1322
	- "A path vector protocol defines a route as a pairing between a destination and the attributes of the path to that destination."

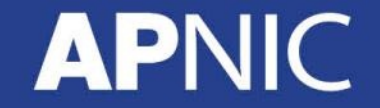

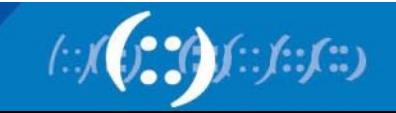

#### **Path Vector Protocol**

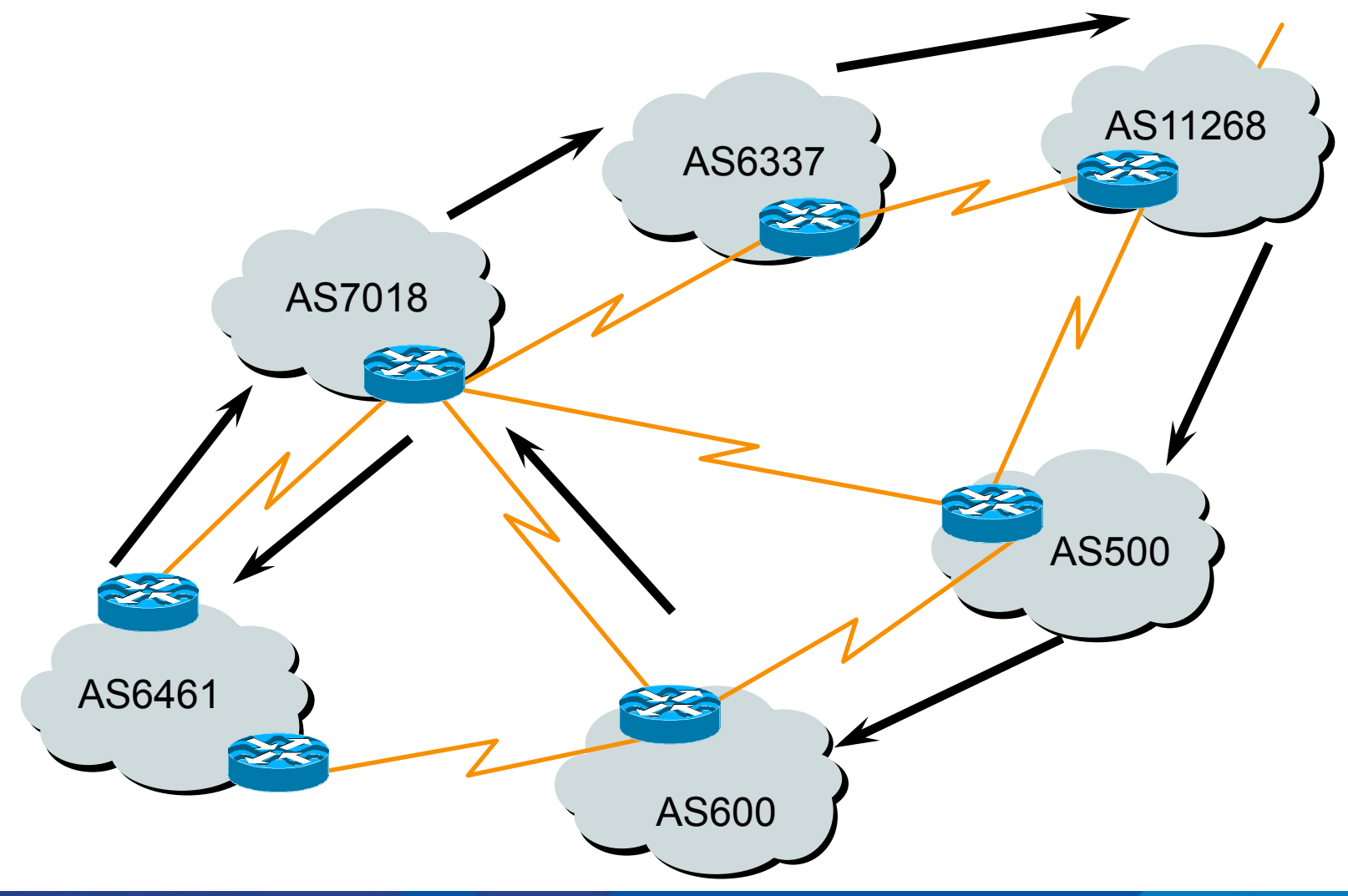

**APNIC** 

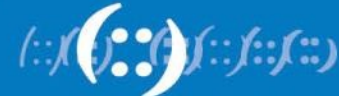

#### **Definitions**

- Transit carrying traffic across a network, usually for a fee
- Peering exchanging routing information and traffic
- Default where to send traffic when there is no explicit match in the routing table

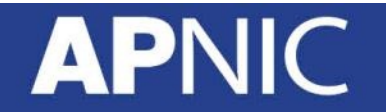

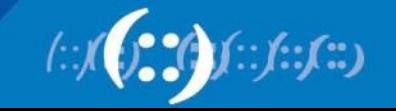

#### **Default Free Zone**

The default free zone is made up of Internet routers which have explicit routing information about the rest of the Internet, and therefore do not need to use a default route

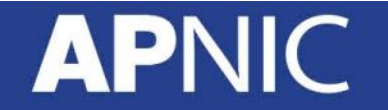

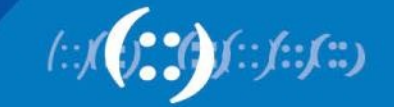

# **Peering and Transit example**

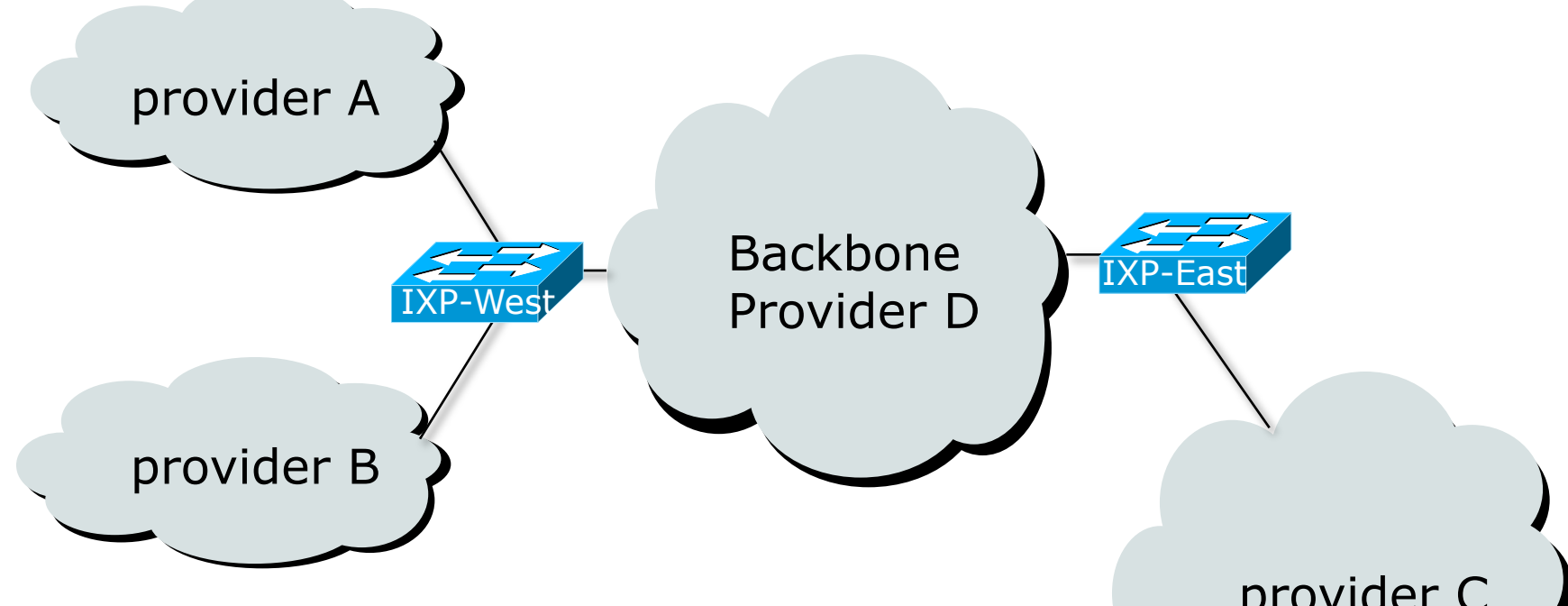

• A and B can peer, but need transit arrangements with D to get packets to/ from C

**APNIC** 

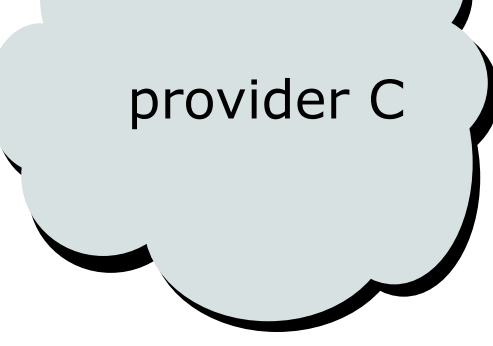

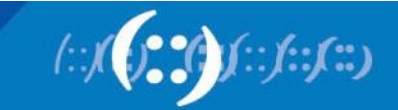

# **What Is An Autonomous System?**

- Group of Internet Protocol-based networks with the same routing policy
	- Usually under single ownership, trust or administrative control
- The AS is used both in the exchange of exterior routing information (between neighboring ASes) and as an identifier of the AS itself
- The Autonomous System is the cornerstone of BGP
	- It is used to uniquely identify networks with a common routing policy

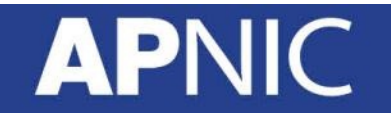

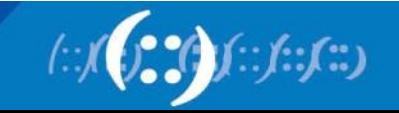

# **Autonomous System Number (ASN)**

- globally unique identifiers for IP networks
- ASN uniquely identifies each network on the Internet
- allocated to each Autonomous System (AS) for use in BGP routing
- 2-byte only AS number range  $: 0 65535$
- 4-byte only AS number range represented in two ways – AS PLAIN: 65,536 - 4,294,967,295
	- AS DOT: 1.0 65535.65535

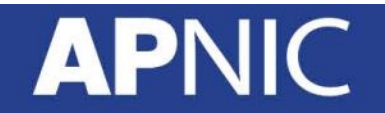

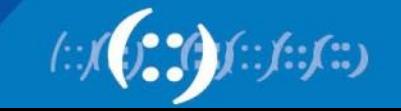

## **BGP General Operation**

- Learns multiple paths via internal and external BGP speakers
- Picks the best path and installs it in the routing table (RIB)
- Best path is sent to external BGP neighbours
- Policies are applied by influencing the best path selection

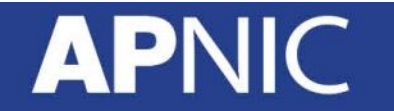

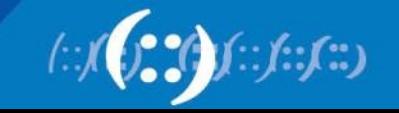

#### **BGP Basics**

**APNIC** 

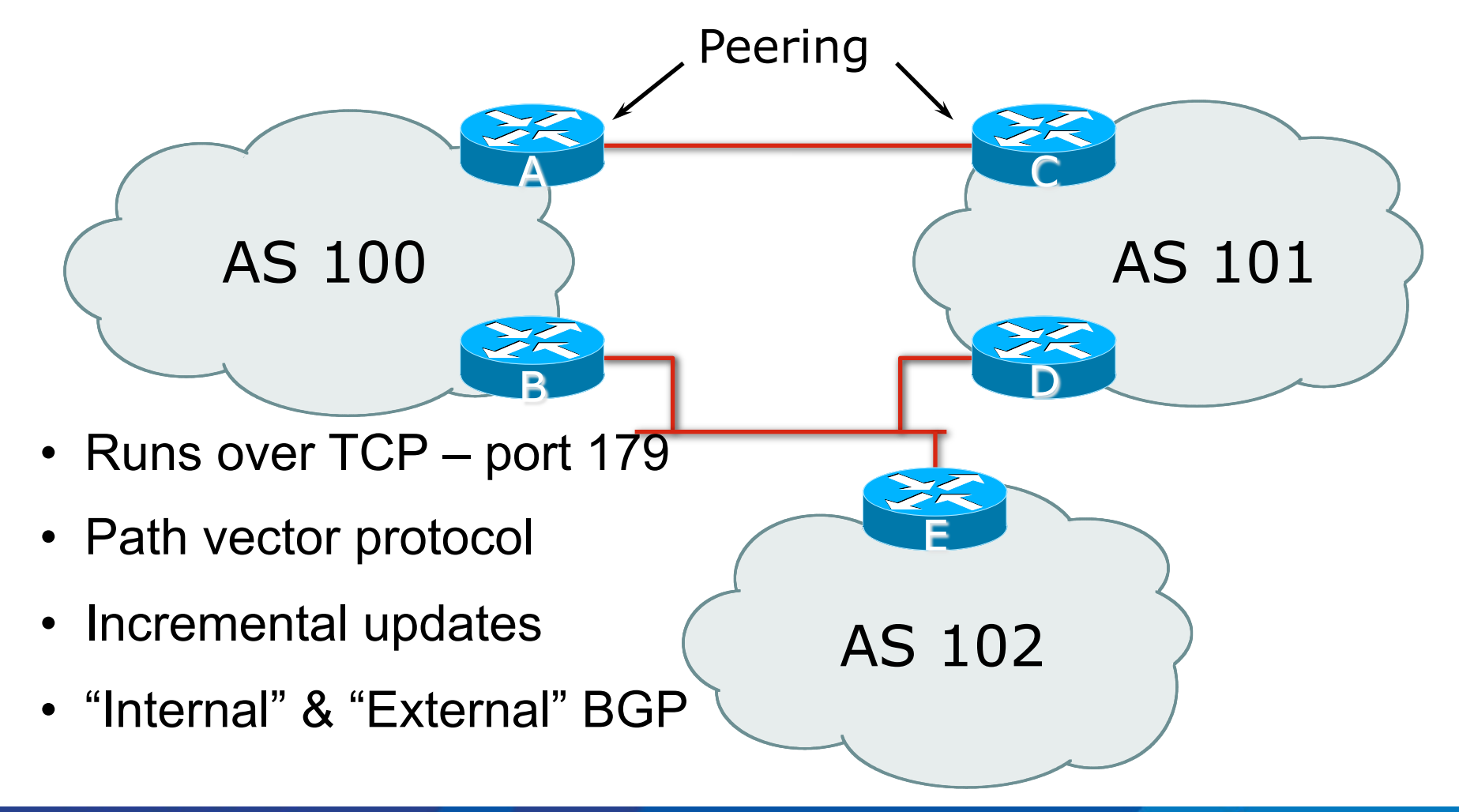

#### (::)

# **BGP Terminology**

- Neighbor
	- Any two routers that have formed a TCP connection to exchange BGP routing information are called peers or neighbors
- iBGP
	- iBGP refers to the BGP neighbor relationship within the same AS.
	- The neighbors do not have to be directly connected.
- eBGP
	- When BGP neighbor relationship are formed between two peers belongs to different AS are called eBGP.
	- EBGP neighbors by default need to be directly connected.

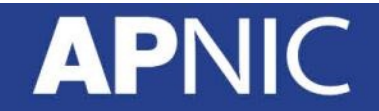

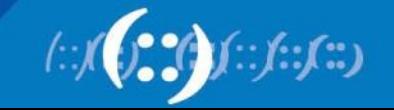

#### **BGP Attributes**

- Well-known attributes must be supported by every BGP implementation
- Mandatory attributes must be included with every route entry. If one attribute is missing, it will result in an error message
	- Ex: ORIGIN, AS\_PATH, NEXT\_HOP, LOCAL\_PREF
- Discretionary attributes every BGP router must recognize, but they don't have to be present with every route entry
	- Ex. ATOMIC\_AGGREGATE
- Optional attributes not necessarily supported by all BGP implementations. It can be either transitive or non-transitive.
	- AGGREGATOR, COMMUNITY, MULTI\_EXIT\_DISC

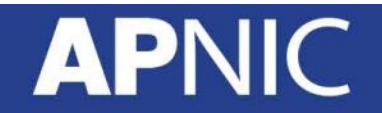

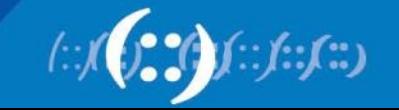

#### **BGP/IGP model used in ISP networks**

- BGP is used internally (iBGP) and externally (eBGP)
- iBGP used to carry some/all Internet prefixes across ISP backbone and ISP's customer prefixes
- eBGP used to exchange prefixes with other ASes and mplement routing policy

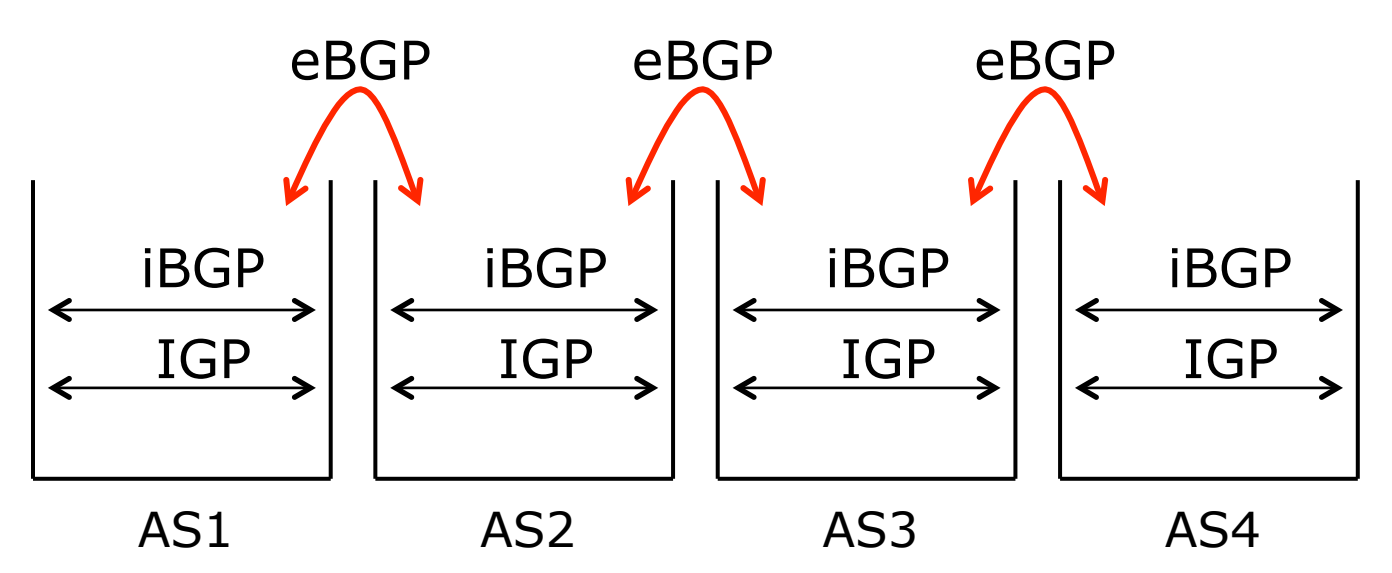

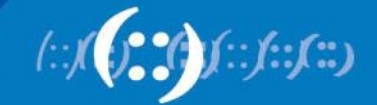

# **Internal BGP (iBGP)**

- BGP peer within the same AS
- Not required to be directly connected
	- IGP takes care of inter-BGP speaker connectivity
- iBGP speakers must be fully meshed:
	- They originate connected networks
	- They pass on prefixes learned from outside the ASN
	- They do not pass on prefixes learned from other iBGP speakers

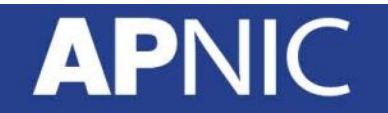

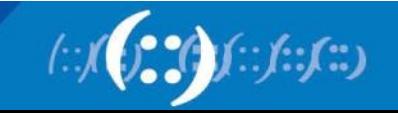

#### **Internal BGP Peering (iBGP)**

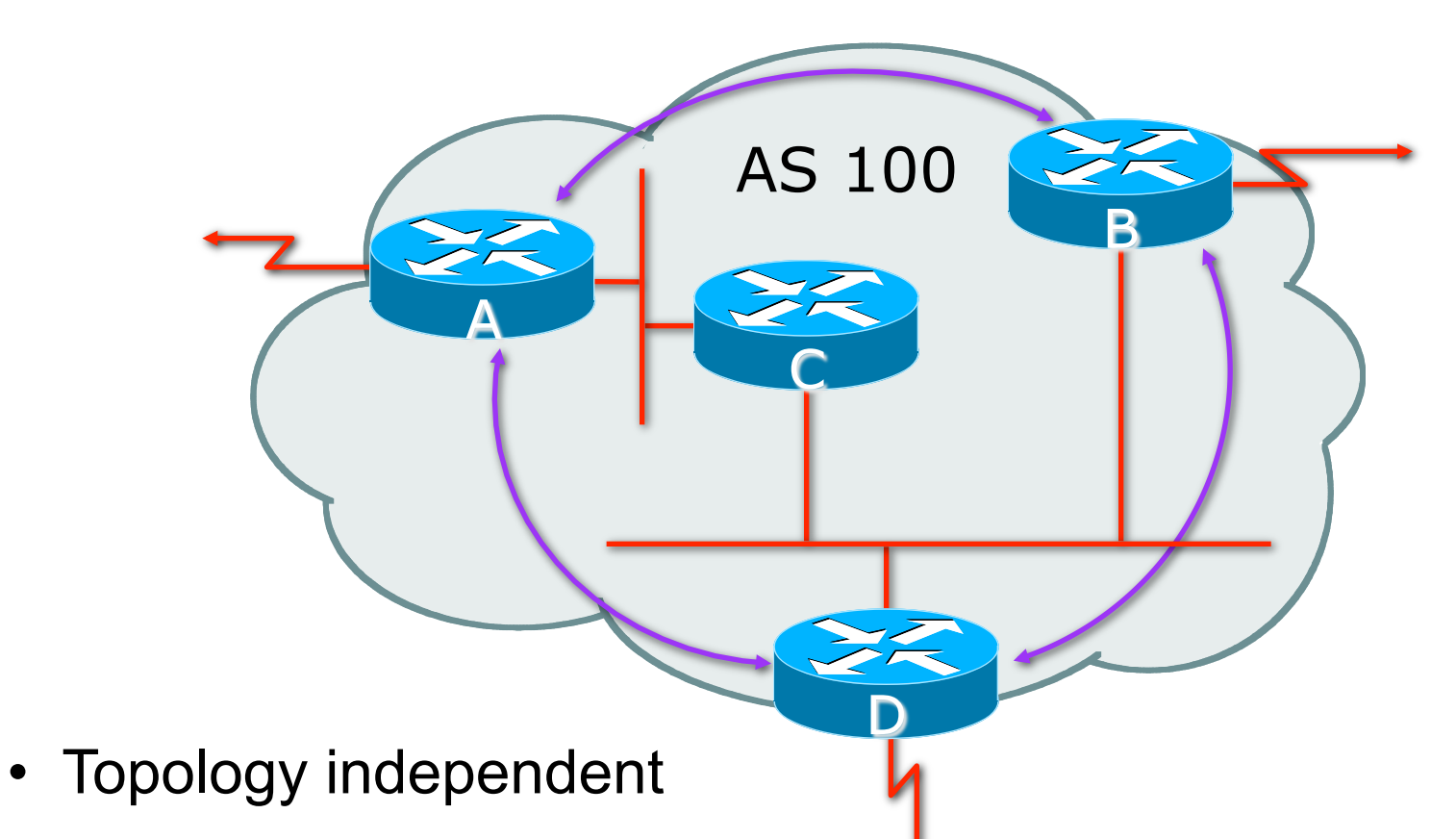

• Each iBGP speaker must peer with every other iBGP speaker in the AS

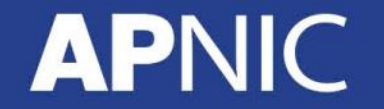

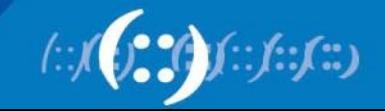

#### **Peering between Loopback Interfaces**

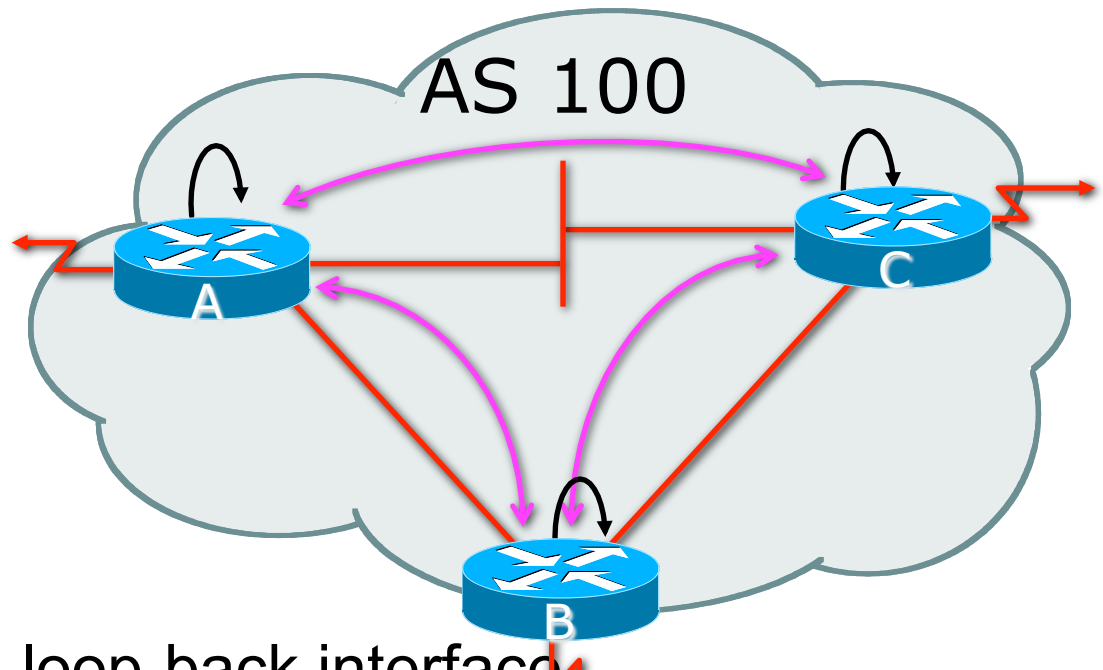

- Peer with loop-back interface
	- Loop-back interface does not go down ever!
- Do not want iBGP session to depend on state of a single interface or the physical topology

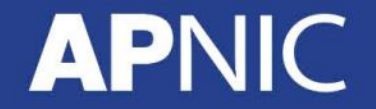

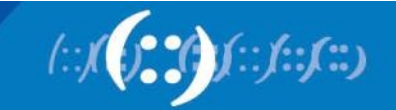

# **Constructing the Forwarding Table**

- BGP "in" process
	- receives path information from peers
	- results of BGP path selection placed in the BGP table
	- "best path" flagged
- BGP "out" process
	- announces "best path" information to peers
- Best path stored in Routing Table (RIB)
- Best paths in the RIB are installed in forwarding table (FIB) if:
	- prefix and prefix length are unique
	- lowest "protocol distance"

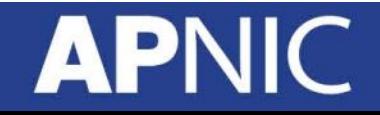

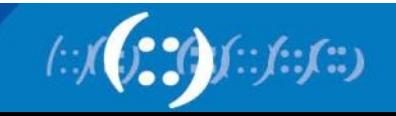

## **Constructing the Forwarding Table**

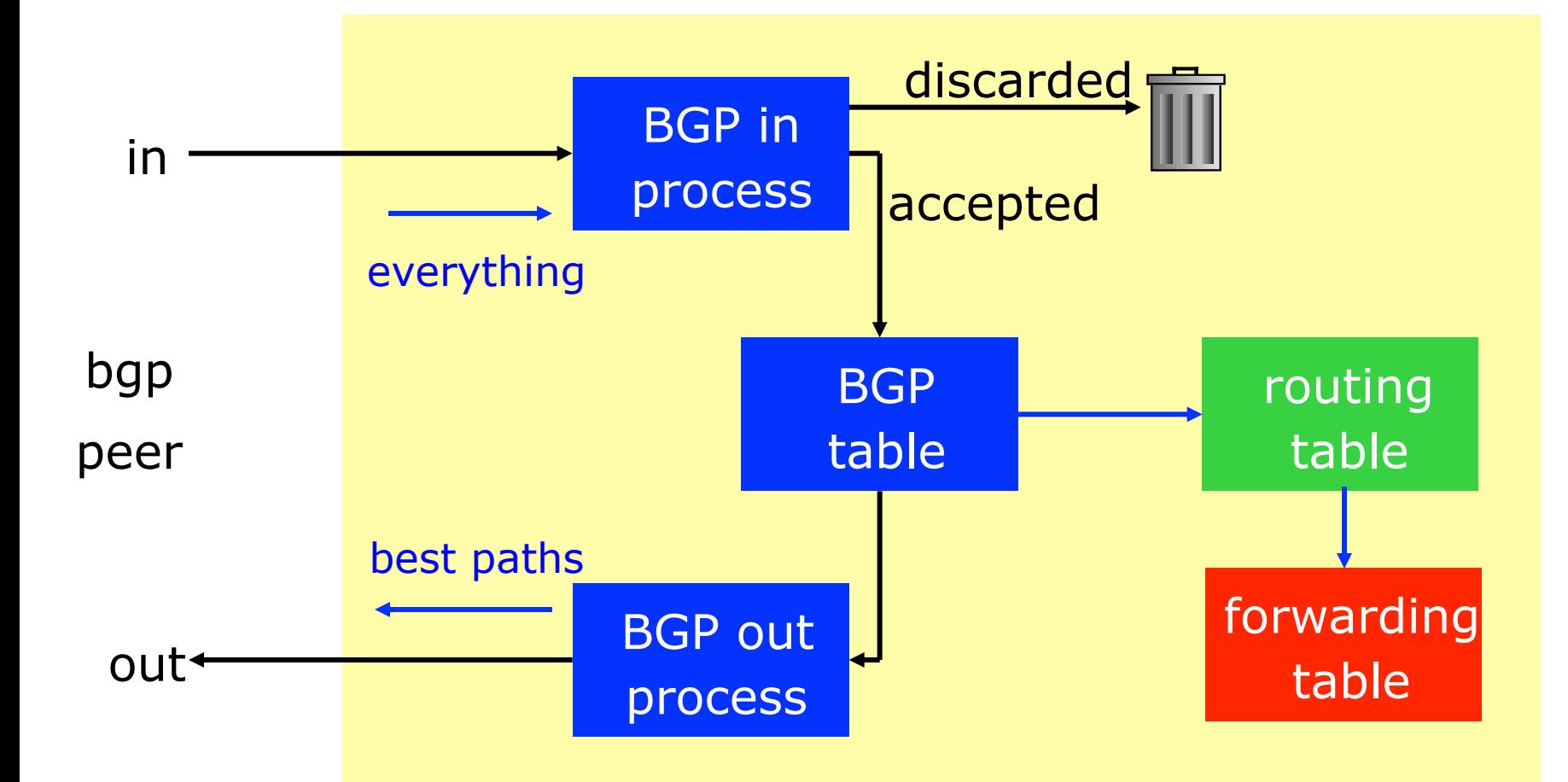

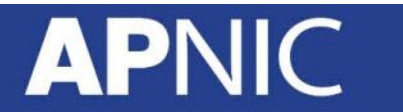

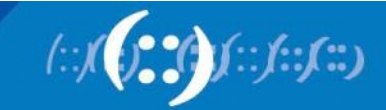

#### **External BGP Peering (eBGP)**

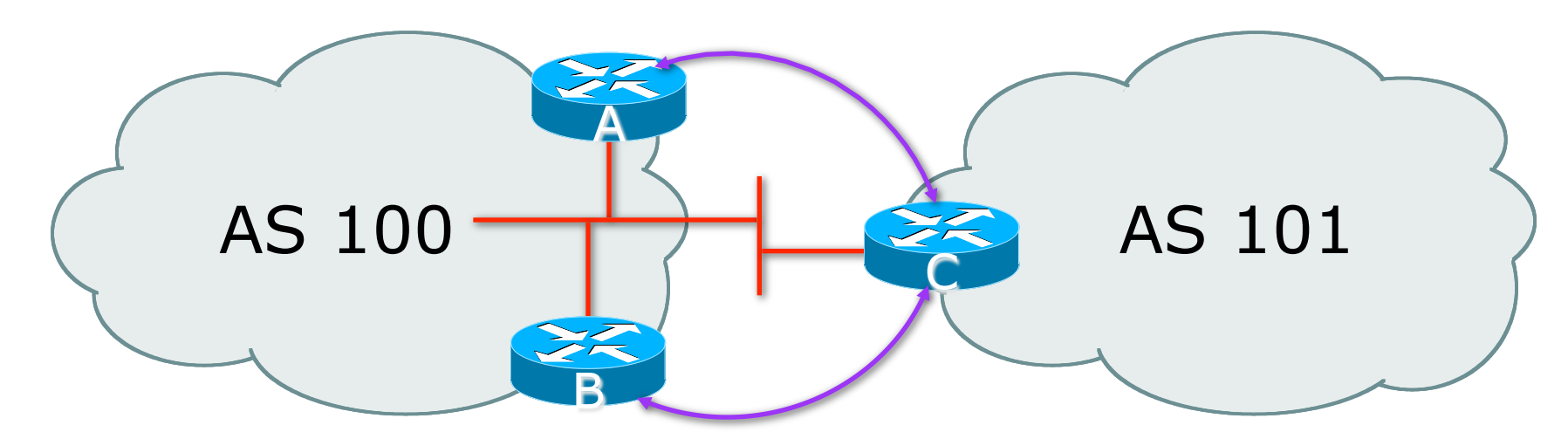

- Between BGP speakers in different AS
- Should be directly connected
- Never run an IGP between eBGP peers

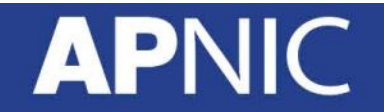

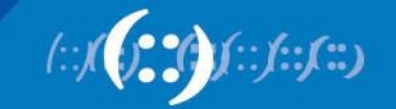

# **Configuring BGP in Cisco IOS**

• This command enables BGP in Cisco IOS:

router bgp 100

• For ASNs > 65535, the AS number can be entered in either plain notation, or in dot notation:

```
router bgp 131076 
       or 
router bgp 2.4
```
- IOS will display ASNs in plain notation by default
	- Dot notation is optional:

router bgp 2.4 bgp asnotation dot

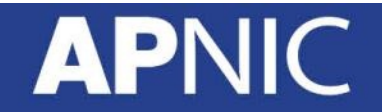

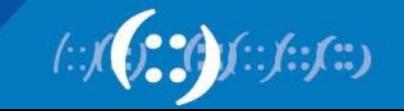

# **Configuring External BGP**

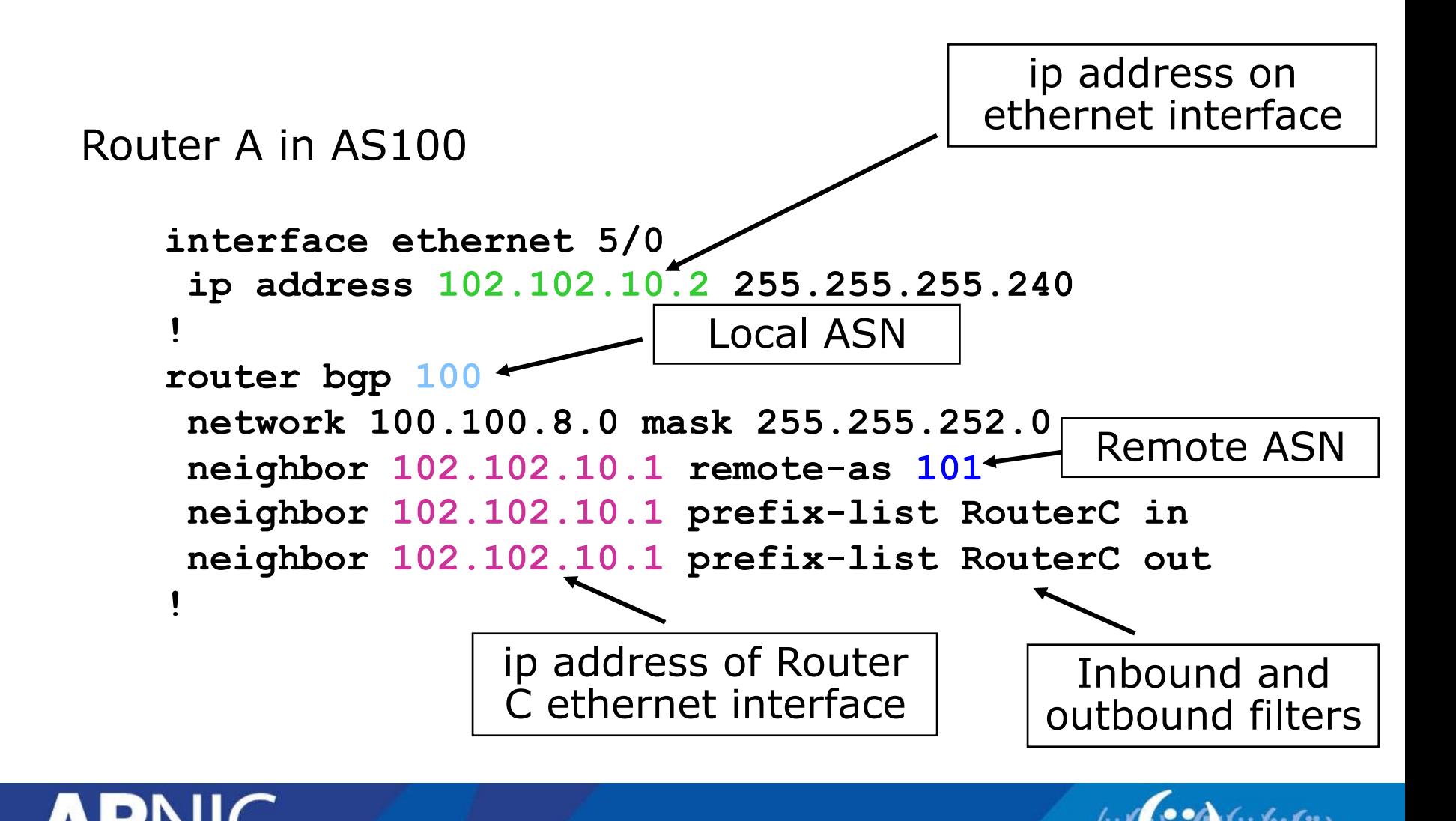

# **Configuring External BGP**

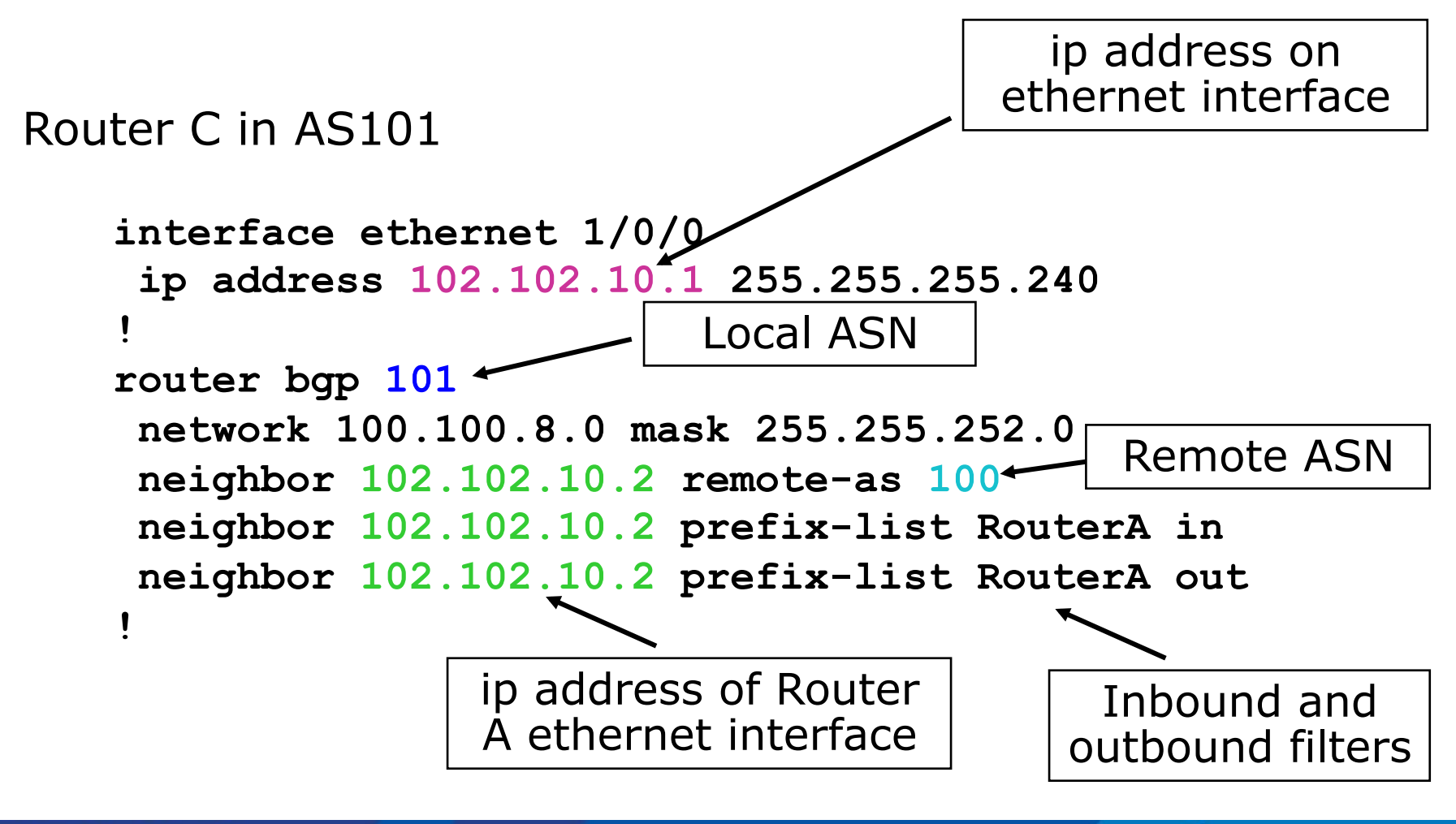

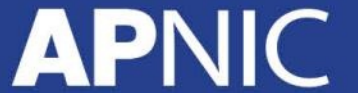

# **Configuring Internal BGP**

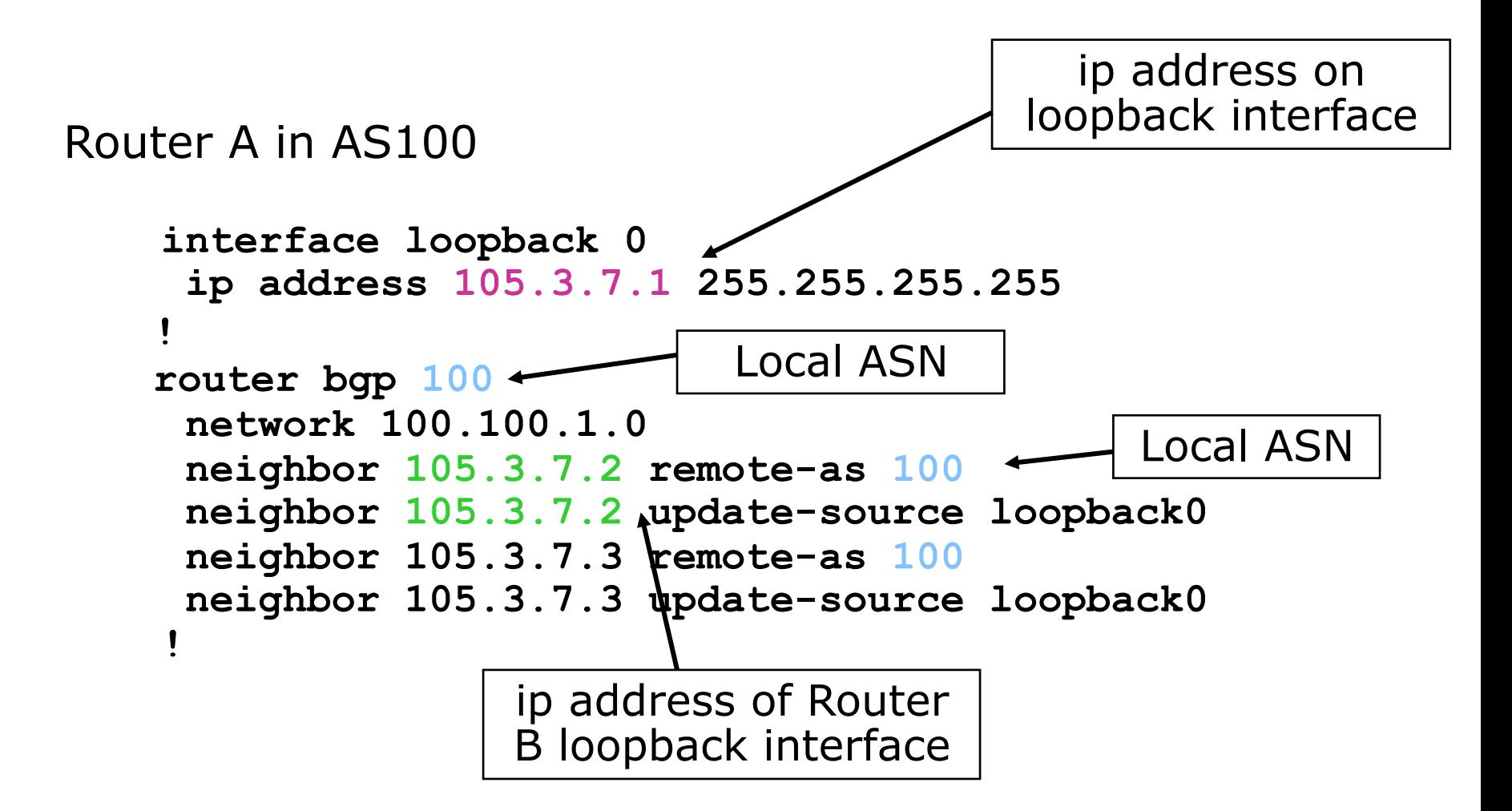

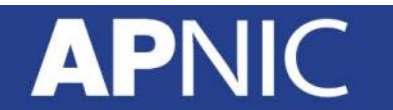

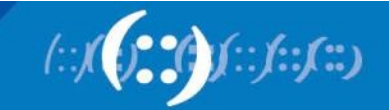

# **Configuring Internal BGP**

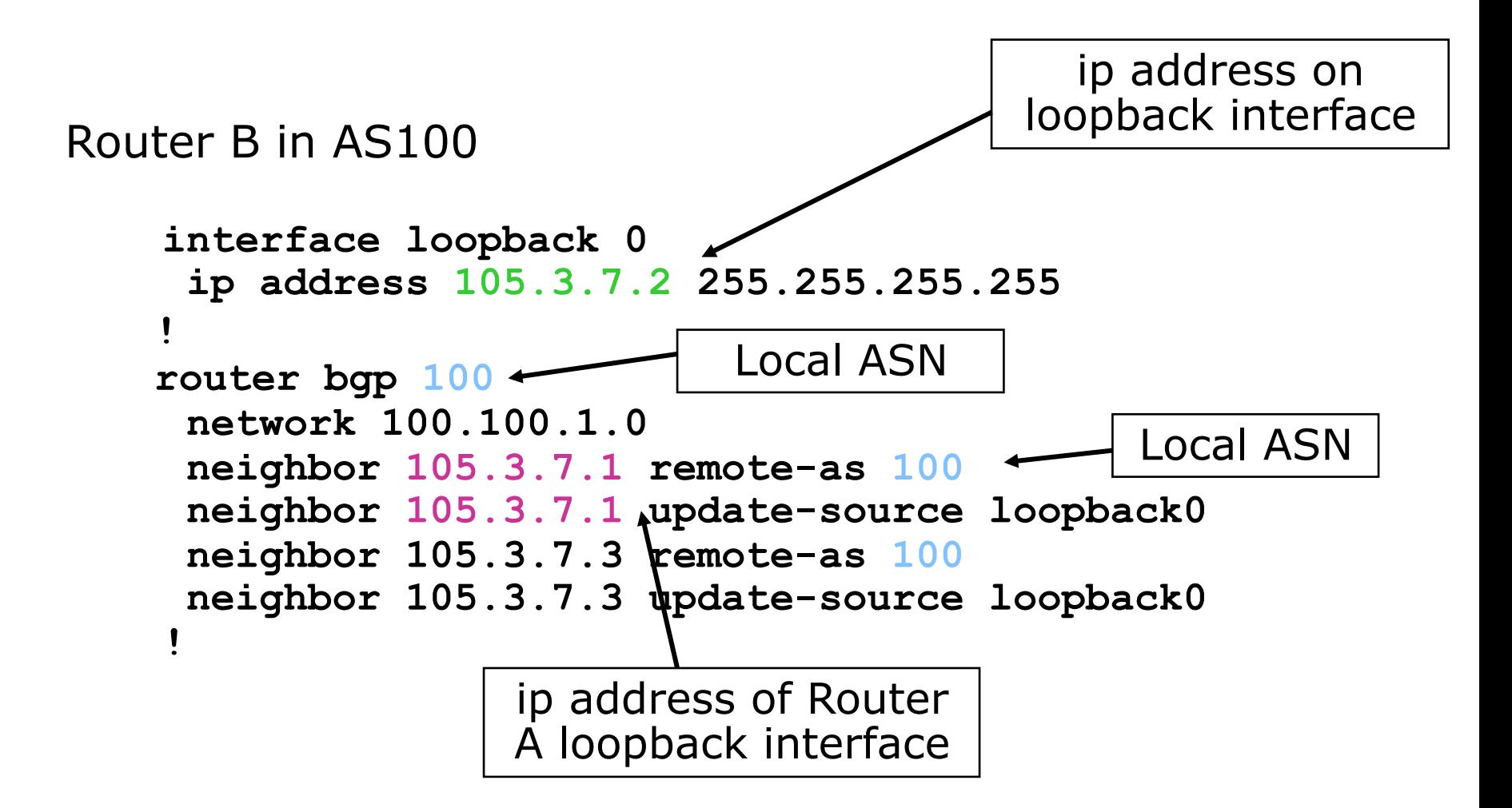

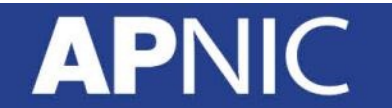

# **Inserting prefixes into BGP – network command**

- Configuration Example
	- router bgp 100
	- network 102.10.32.0 mask 255.255.254.0
	- ip route 102.10.32.0 255.255.254.0 serial0
- A matching route must exist in the routing table before the network is announced
- Forces origin to be "IGP"

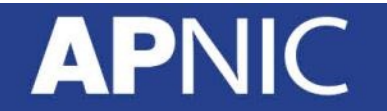

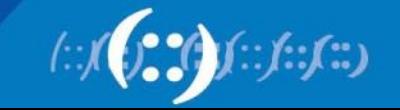

# **Configuring Aggregation – Network Command**

- Configuration Example
	- router bgp 100
	- network 102.10.0.0 mask 255.255.0.0
	- ip route 102.10.0.0 255.255.0.0 null0 250
- A matching route must exist in the routing table before the network is announced
- Easiest and best way of generating an aggregate

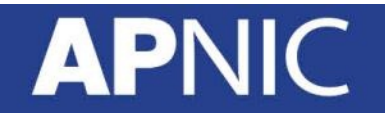

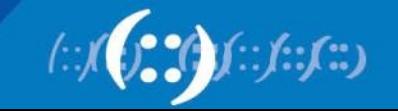

#### **Summary BGP neighbour status**

Router>**sh ip bgp sum**

BGP router identifier 10.0.15.246, local AS number 10 BGP table version is 16, main routing table version 16 7 network entries using 819 bytes of memory 14 path entries using 728 bytes of memory 2/1 BGP path/bestpath attribute entries using 248 bytes of memory 0 BGP route-map cache entries using 0 bytes of memory 0 BGP filter-list cache entries using 0 bytes of memory BGP using 1795 total bytes of memory BGP activity 7/0 prefixes, 14/0 paths, scan interval 60 secs

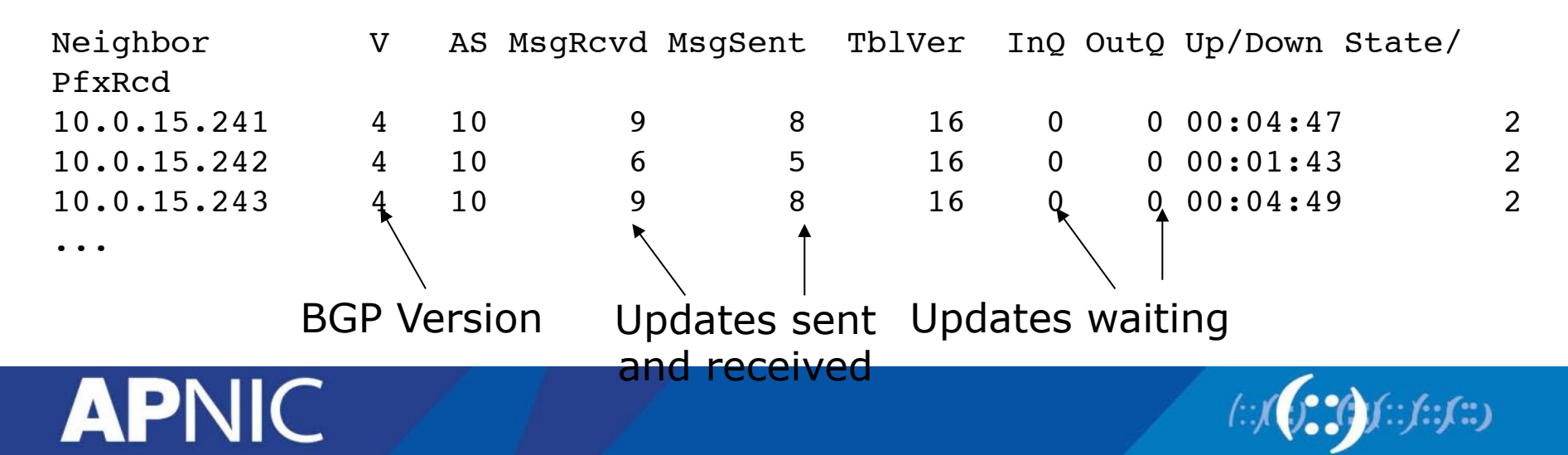

#### **Summary BGP Table**

Route6>**sh ip bgp**

BGP table version is 30, local router ID is 10.0.15.246 Status codes: s suppressed, d damped, h history, \* valid, > best, i internal,

 r RIB-failure, S Stale Origin codes: i - IGP, e - EGP, ? - incomplete

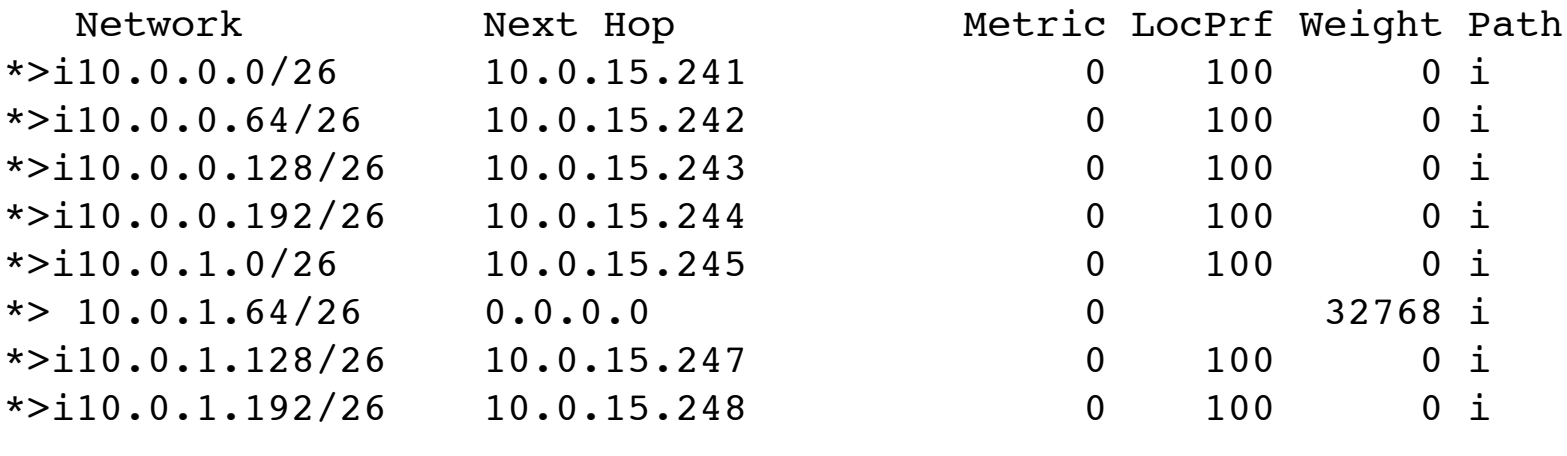

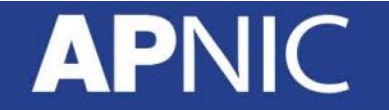

...

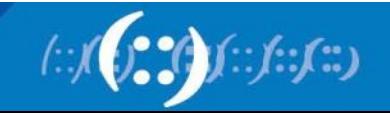

#### **Questions**

- Please remember to fill out the feedback form
	- <survey-link>
- Slide handouts will be available after completing the survey

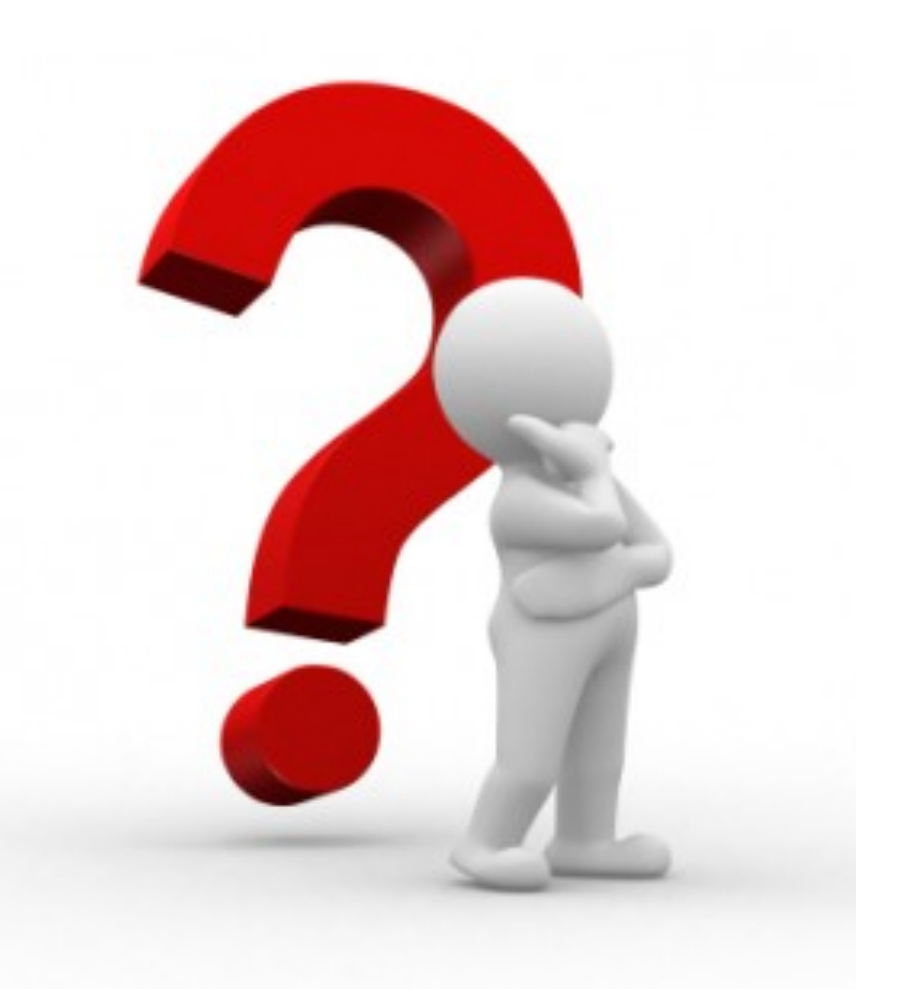

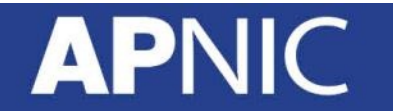

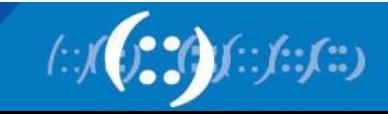

#### **APNIC Helpdesk Chat**

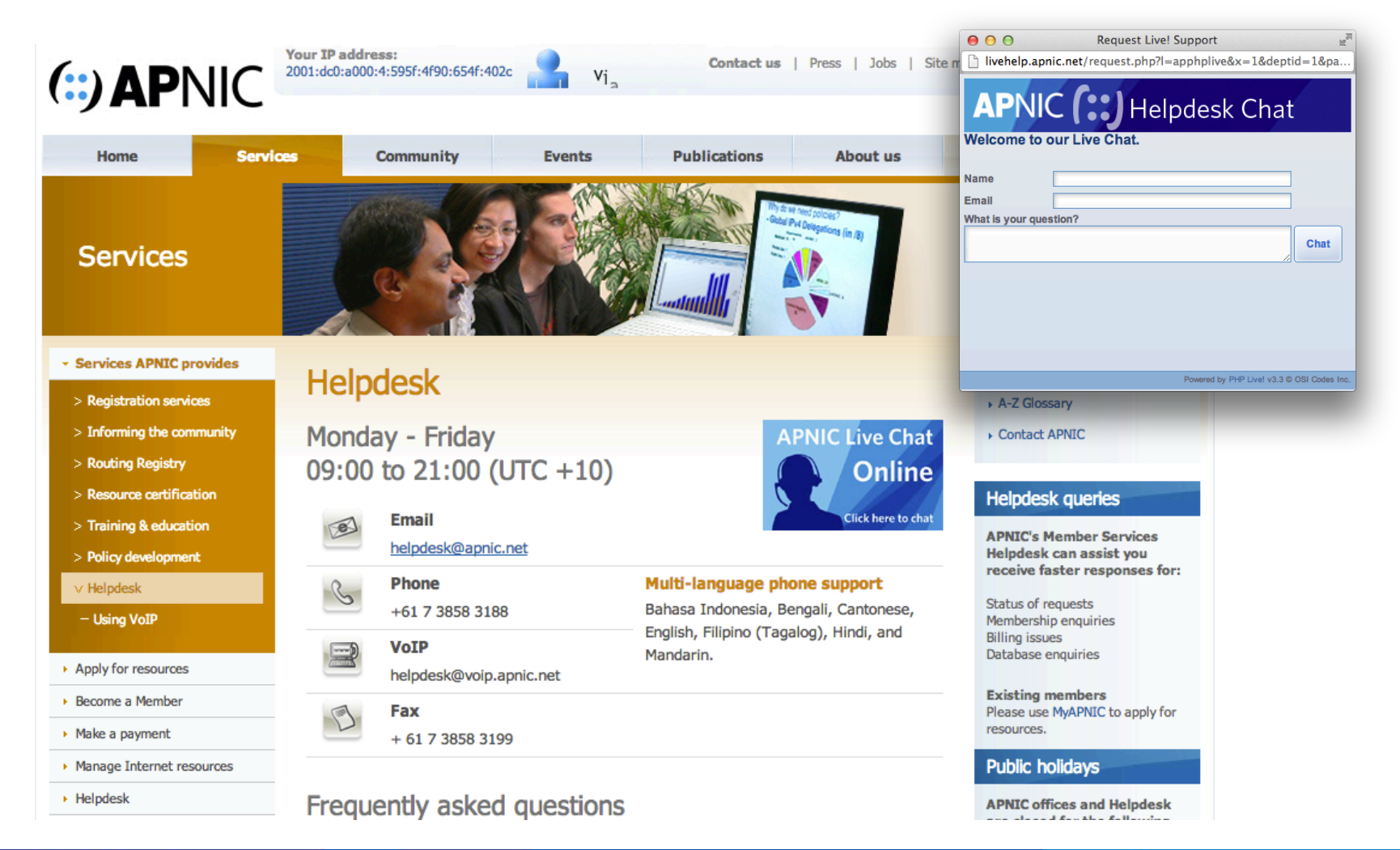

 $f: f: f:$ 

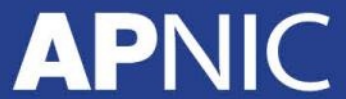

# **Thank you!**

End of Session

#### **APNIC**

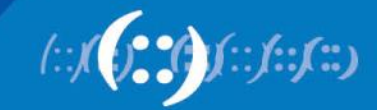